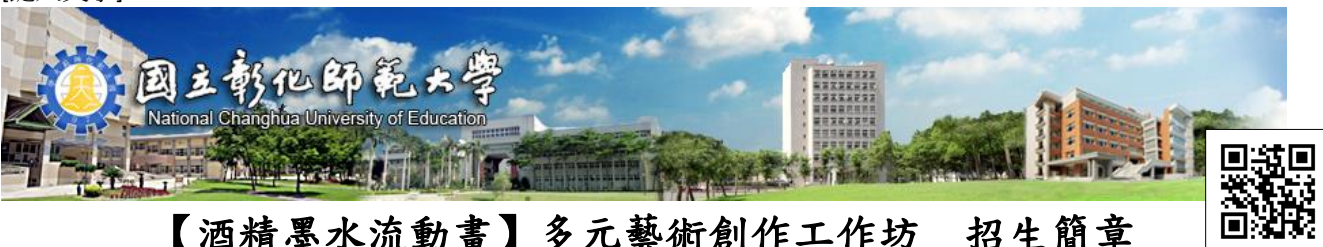

【酒精墨水流動畫】多元藝術創作工作坊 招生簡章

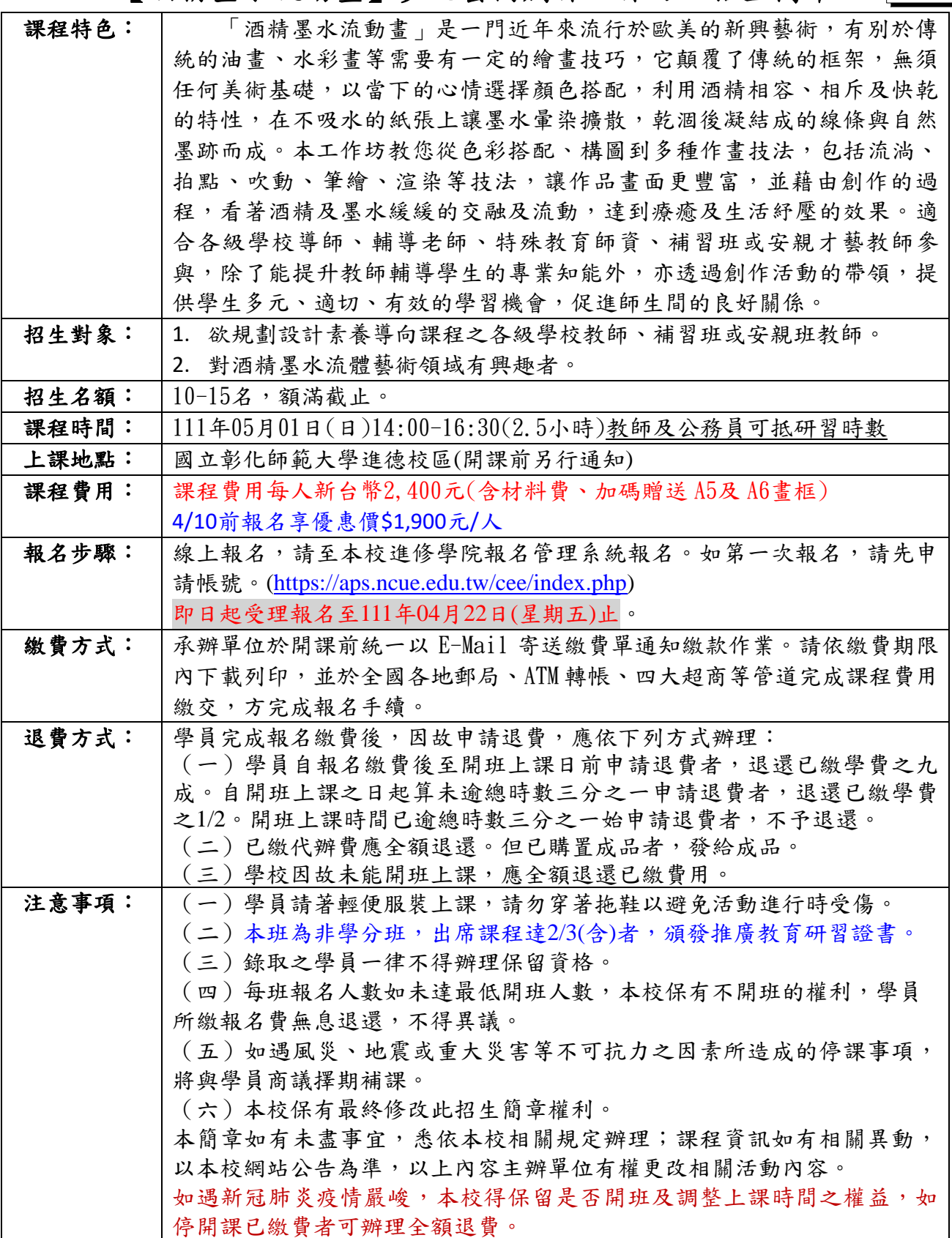

[鍵入文字]

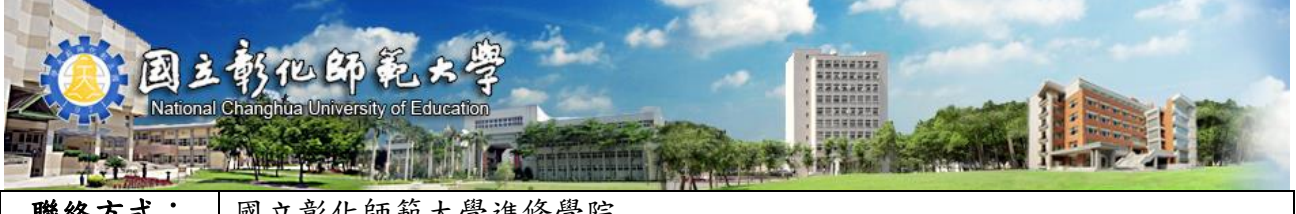

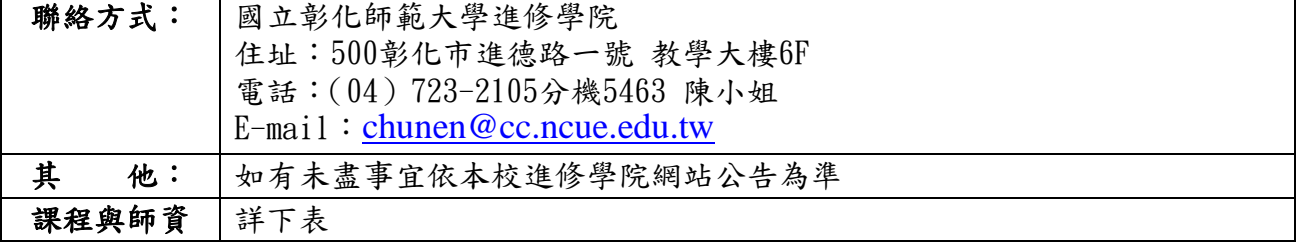

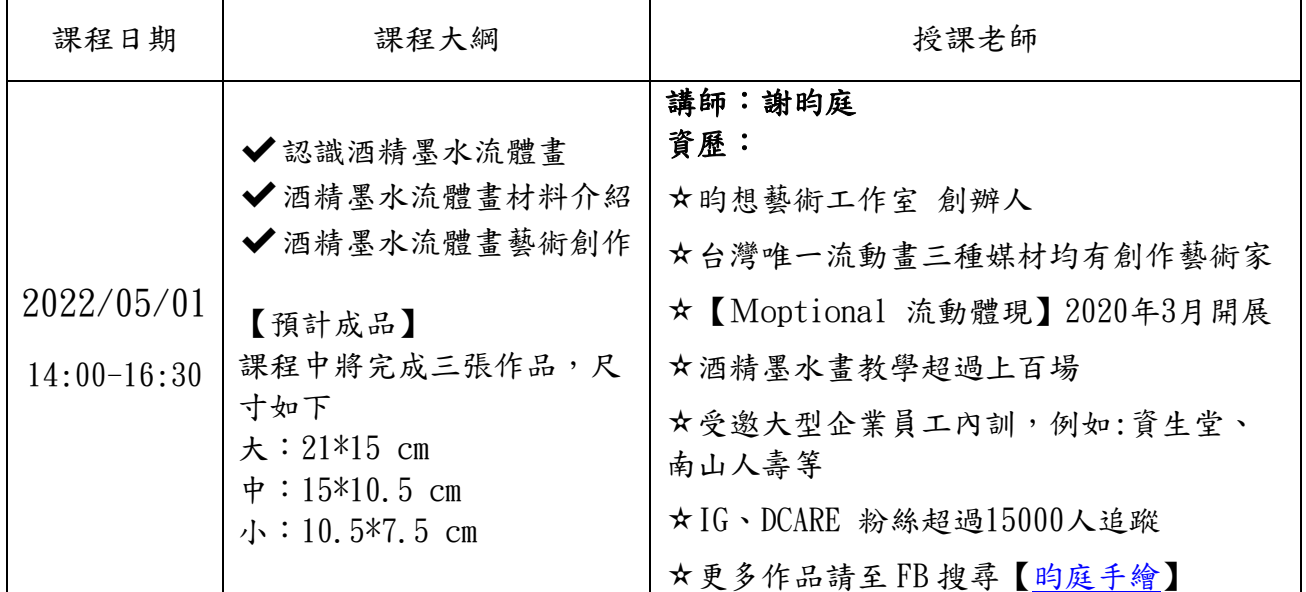

## ※其他說明事項:

✔加碼贈送 A5、A6畫框

✔建議「勿穿淺色服裝」來上課,以免沾到衣物。

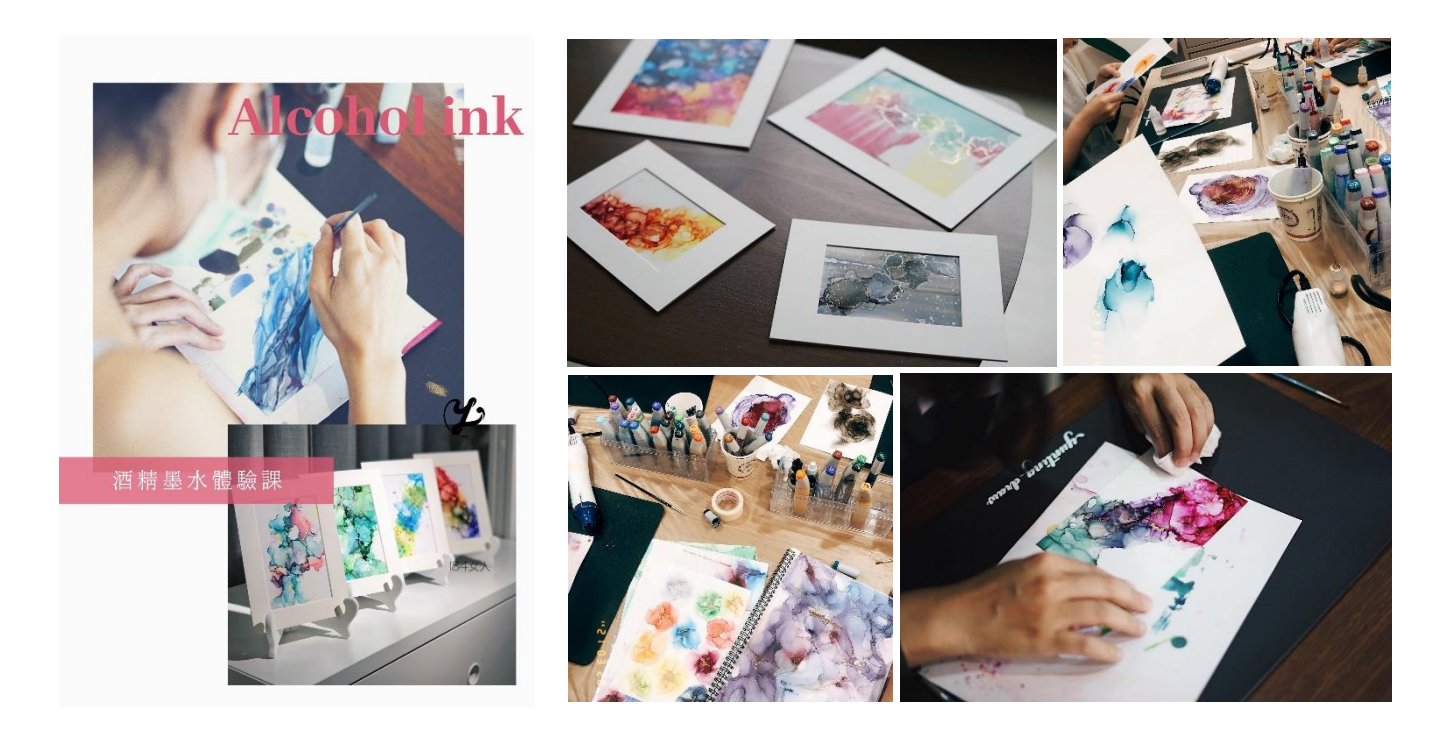

『進』入彰師,『修』習美好 專業、服務、創新、國際化